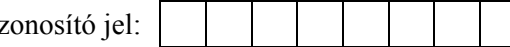

## **5. Tanári kar**

A *tanar.txt* fájl egy iskolában valaha tanító tanárok névsorát, a tanárok szaktárgyait, a kezdés és kilépés évét tartalmazza. Az egyes adatelemeket tabulátor választja el. A feladatok megoldását a zárójelben megadott néven mentse!

1. Készítsen adatbázist *tanarok* néven! Töltse be az adatokat a *tanar.txt* fájlból és mentse a táblát *adatok* néven! A betöltéskor adjon egyedi azonosítót a táblához, és állítsa be, hogy ez kulcs legyen!

A forrásállomány a mezőneveket nem tartalmazza. A mezőnevek a következők legyenek:

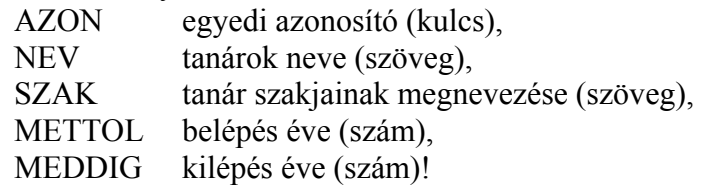

- 2. Lekérdezésben gyűjtse ki azon tanárok nevét, akik 1986-ban vagy 1987-ben kezdtek az iskolában tanítani! (**Kezd**)
- 3. Gyűjtse ki azon tanárok nevét és szaktárgyait, akik matematika tantárgyat tanítottak (a többszakos tanároknál minden szak fel van sorolva)! Anélkül, hogy megjelenítené, rendezze a kiírást a belépés éve szerinti növekvő sorrendben! (**Mat**)
- 4. Számítsa ki, hány évet tanított egy-egy tanár az iskolában! Adja meg a tanár nevét, szakját és az iskolában eltöltött időt! (**Ido**)
- 5. Adja meg az iskolában leghosszabb ideig dolgozott tanár nevét és az iskolában eltöltött éveinek számát! (**Leg**)
- 6. Készítsen űrlapot, amely segítségével új rekord vehető fel az adattáblába! Az űrlapon az azonosító kivételével minden adat szerepeljen! Az adatfeltöltés megkönnyítésére állítsa be a kilépés évét 2005-re! (**Uj**)

**20 pont**